<sup>Документ подисан подговорению й подпись и и выс<mark>шего образования российской федерации</mark></sup> Должность: Проректо**Р клеральное тосударственн**ое автономное образовательное учреждение **высшего образования** <sup>у</sup>никальный проа**ндий инскледовательский технологический университет «МИСИС»** Информация о владельце: ФИО: Исаев Игорь Магомедович Дата подписания: 09.07.2023 20:53:44 d7a26b9e8ca85e98ec3de2eb454b4659d061f249

## Рабочая программа дисциплины (модуля)

# **Информатика**

Закреплена за подразделением Кафедра инженерной кибернетики

Направление подготовки 11.03.04 ЭЛЕКТРОНИКА И НАНОЭЛЕКТРОНИКА

Профиль

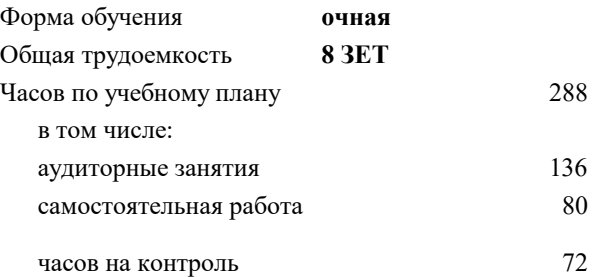

экзамен 1 зачет 2 Формы контроля в семестрах:

#### **Распределение часов дисциплины по семестрам**

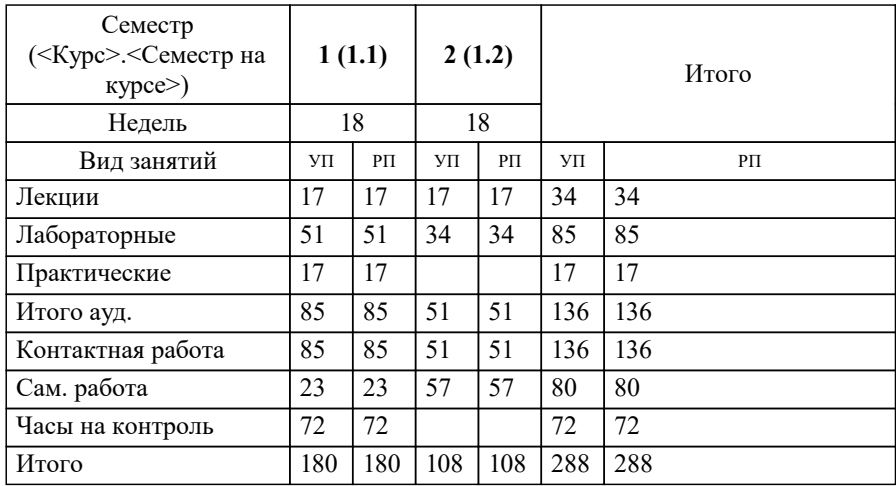

УП: 11.03.04-БЭН-22.plx стр. 2

Программу составил(и): *к.т.н..доц, доц, Андреева Ольга Владимировна*

Рабочая программа

#### **Информатика**

Разработана в соответствии с ОС ВО:

Самостоятельно устанавливаемый образовательный стандарт высшего образования - бакалавриат Федеральное государственное автономное образовательное учреждение высшего образования «Национальный исследовательский технологический университет «МИСиС» по направлению подготовки 11.03.04 ЭЛЕКТРОНИКА И НАНОЭЛЕКТРОНИКА (приказ от 02.04.2015 г. № 95 о.в.)

#### Составлена на основании учебного плана:

11.03.04 ЭЛЕКТРОНИКА И НАНОЭЛЕКТРОНИКА, 11.03.04-БЭН-22.plx , утвержденного Ученым советом НИТУ МИСИС в составе соответствующей ОПОП ВО 22.09.2022, протокол № 8-22

#### Утверждена в составе ОПОП ВО:

11.03.04 ЭЛЕКТРОНИКА И НАНОЭЛЕКТРОНИКА, , утвержденной Ученым советом НИТУ МИСИС 22.09.2022, протокол № 8-22

**Кафедра инженерной кибернетики** Рабочая программа одобрена на заседании

Протокол от 23.06.2021 г., №11

Руководитель подразделения Ефимов А.Р.

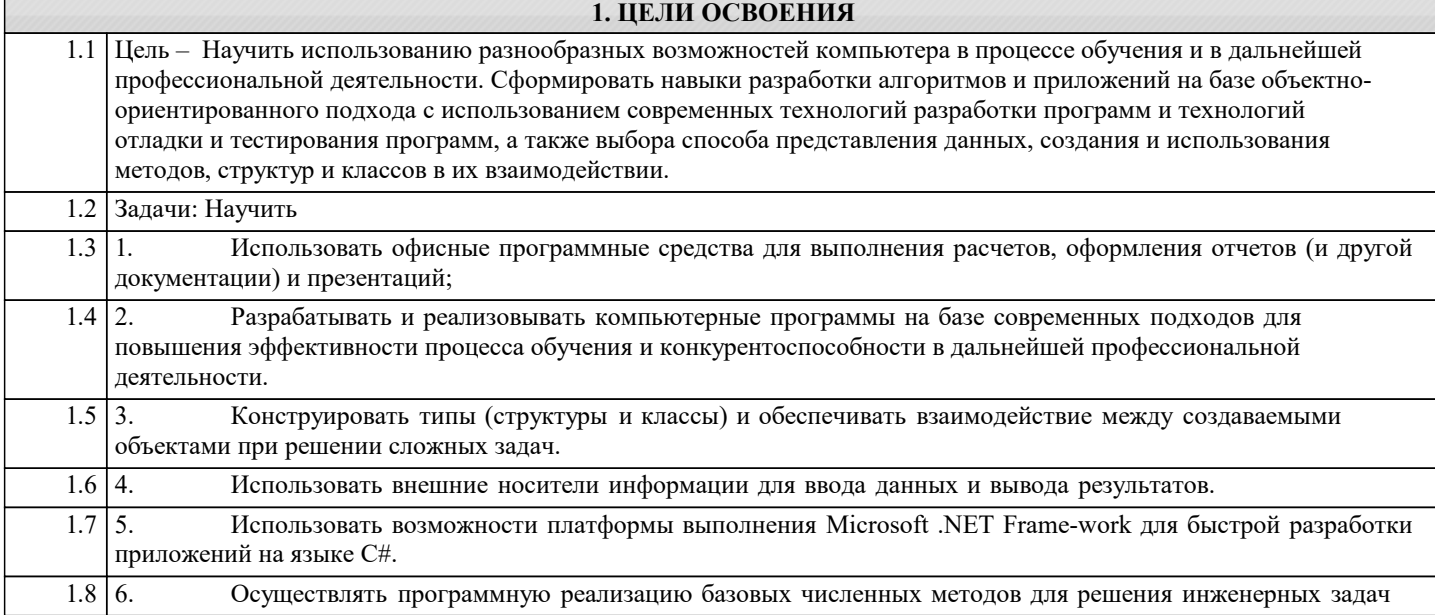

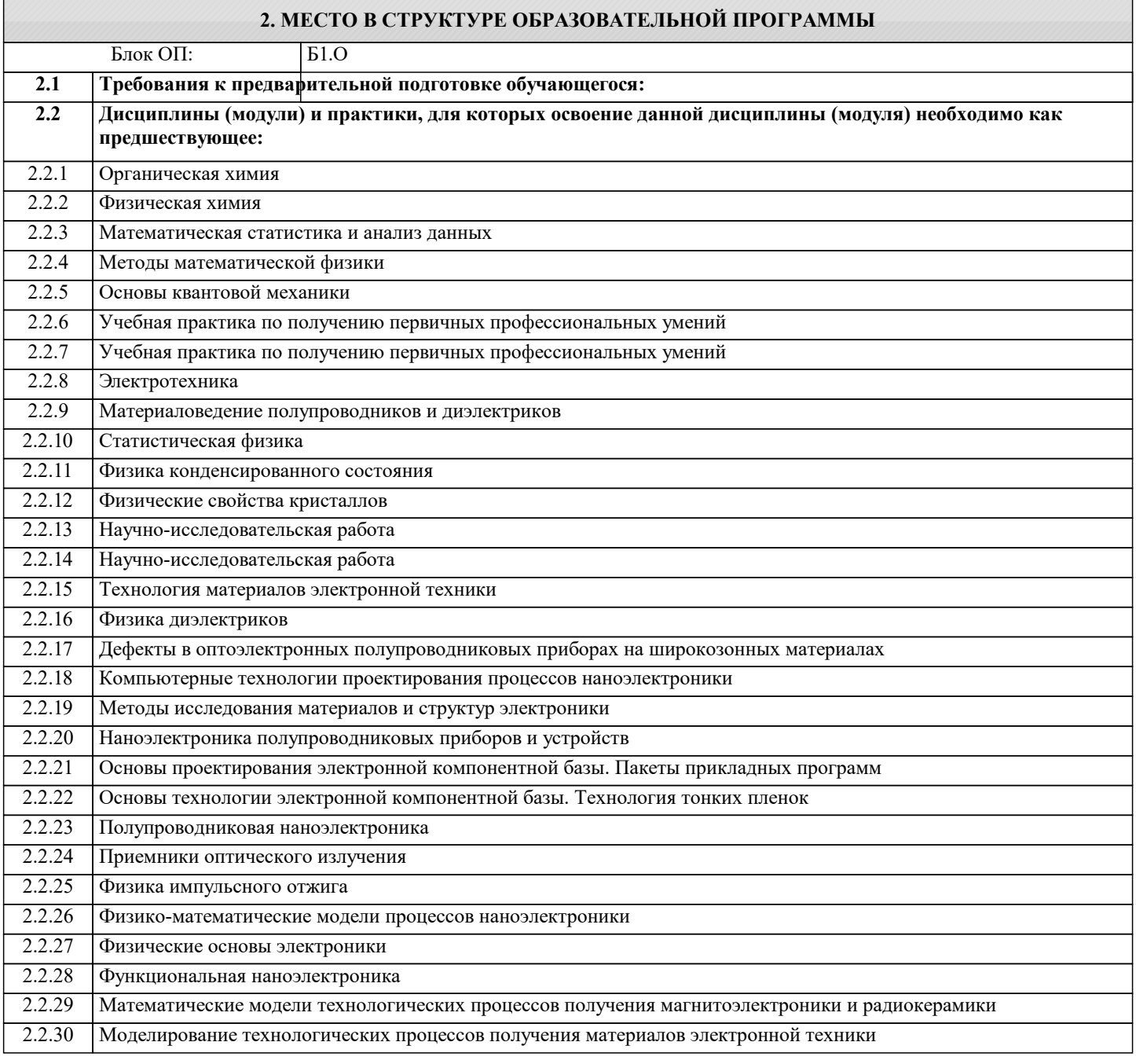

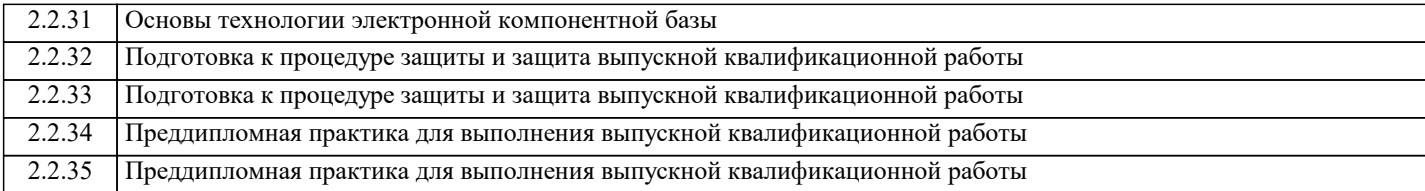

#### **3. РЕЗУЛЬТАТЫ ОБУЧЕНИЯ ПО ДИСЦИПЛИНЕ, СООТНЕСЕННЫЕ С ФОРМИРУЕМЫМИ КОМПЕТЕНЦИЯМИ**

**ОПК-4: Способен понимать принципы работы современных информационных технологий и использовать их для решения задач профессиональной деятельности, проектировать и разрабатывать продукцию, процессы и системы, соответствующие профилю подготовки, разрабатывать алгоритмы и компьютерные программы, пригодные для практического применения**

**Знать:**

ОПК-4-З3 основы языка C#: описание типов, операторы для реализации типовых структур алгоритма.

алгоритмы обработки структурированных типов данных: (массивов)

способы оформления метода и вызова метода, а также способы передачи параметров.

основные структуры данных и методы их обработки;

основные понятия объектно-ориентированного программирования: классы, объекты, события и т.п.

язык программирования С#; набор функций библиотеки классов платформы Microsoft .NET Framework.

**ОПК-3: Способен применять методы поиска, хранения, обработки, анализа и представления в требуемом формате информации из различных источников и баз данных, соблюдая при этом основные требования информационной безопасности**

**Знать:**

ОПК-3-З2 каналы распространения вредоносного программного обеспечения, способы и средства защиты информации

**ОПК-4: Способен понимать принципы работы современных информационных технологий и использовать их для решения задач профессиональной деятельности, проектировать и разрабатывать продукцию, процессы и системы, соответствующие профилю подготовки, разрабатывать алгоритмы и компьютерные программы, пригодные для практического применения**

**Знать:**

ОПК-4-З2 классификацию современных языков программирования;

принципы алгоритмического подхода к решению задач; характеристика основных понятий и преимуществ объектноориентированного программирования

основные структуры данных и методы их обработки; конкретный язык программирования С#; набор функций стандартной библиотеки классов платформы Microsoft .NET Framework;

общие принципы построения алгоритмов; систему представления чисел в памяти компьютера.

принципы алгоритмического подхода к решению задач, свойства алгоритма, типовые структуры алгоритма, базовые средства языка программирования

ОПК-4-З1 общую архитектуру современного персонального компьютера;

возникающие в информационных процессах опасности и угрозы, основные требования информационной безопасности назначение, функции и основные элементы операционной системы Microsoft Windows; организация файловой структуры

**УК-1: Способен осуществлять поиск, критический анализ и синтез информации, умение анализировать процессы и системы с использованием соответствующих аналитических, вычислительных и экспериментальных методов, применять системный подход для решения поставленных задач**

**Знать:**

УК-1-З1 сущность и значение информации в современном мире

**ОПК-4: Способен понимать принципы работы современных информационных технологий и использовать их для решения задач профессиональной деятельности, проектировать и разрабатывать продукцию, процессы и системы, соответствующие профилю подготовки, разрабатывать алгоритмы и компьютерные программы, пригодные для практического применения**

**Знать:**

ОПК-4-З4 базовые численные методы для решения инженерных задач

численные методы решения алгебраических и трансцендентных уравнений. Различия в способах реализации методов и возможностях их применения.

численные методы вычисления определенных интегралов. Различия в способах реализации методов и возможностях их применения

методы приближения функций (интерполяция, аппроксимация). Различия в способах реализации методов и возможностях их применения

ctp. 5

ОПК-3: Способен применять методы поиска, хранения, обработки, анализа и представления в требуемом формате информации из различных источников и баз данных, соблюдая при этом основные требования информационной безопасности

 $3<sub>HATb</sub>$ :

ОПК-3-31 принципы организации стандартных приложений Windows

основные функциональные возможности офисных программных средств работы с электронными документами (Microsoft Excel и Word)

ОПК-4: Способен понимать принципы работы современных информационных технологий и использовать их для решения задач профессиональной деятельности, проектировать и разрабатывать продукцию, процессы и системы, соответствующие профилю подготовки, разрабатывать алгоритмы и компьютерные программы, пригодные для практического применения

Уметь:

ОПК-4-У1 проверять носители информации на наличие вирусов и пользоваться антивирусными программами выполнять основные операции с объектами Windows;

оформлять документы (отчеты, записки) в Word и выполнять расчеты в Excel

УК-1: Способен осуществлять поиск, критический анализ и синтез информации, умение анализировать процессы и системы с использованием соответствующих аналитических, вычислительных и экспериментальных методов, применять системный подход для решения поставленных задач

#### Уметь:

УК-1-У1 проводить разработку и анализ алгоритмов; программировать алгоритм, используя средства языка высокого уровня С#:

составлять и реализовывать программы на базе структурного подхода с использованием типовых структур алгоритмов и их сочетаний

оформлять методы для решения отдельных подзадач; осуществлять программную реализацию базовых численных методов описывать структуры и классы, включая в качестве их членов конструкторы, поля, методы и др., создавать соответствующие объекты и обеспечивать взаимодействие между ними.

работать с файлами данных (вводить данные из файла и выводить результаты в файл на внешнем носителе использовать различные элементы управления для визуализации выполнения программы

отлаживать и выполнять программы с использованием платформы .NET Framework;

ОПК-3: Способен применять методы поиска, хранения, обработки, анализа и представления в требуемом формате информации из различных источников и баз данных, соблюдая при этом основные требования информационной безопасности

Уметь:

ОПК-3-У1 проверять носители информации на наличие вирусов и пользоваться антивирусными программами выполнять основные операции с объектами Windows:

оформлять документы (отчеты, записки) в Word и выполнять расчеты в Excel

ОПК-4: Способен понимать принципы работы современных информационных технологий и использовать их для решения задач профессиональной деятельности, проектировать и разрабатывать продукцию, процессы и системы, соответствующие профилю подготовки, разрабатывать алгоритмы и компьютерные программы, пригодные для практического применения

Влалеть:

ОПК-4-В1 культурой алгоритмического мышления;

навыками структурного программирования

навыками подготовки, редактирования и форматирования текстов (Word) и работы с электронными таблицами (Excel); навыками использования и модификации типовых алгоритмов применительно к решению конкретных задач;

навыками разработки программ с использованием объектно-ориентированного подхода, навыками конструирования типов (классы, структуры), оформления методов, работы с файлами данных и использования экранных форм для визуализации выполнения программы;

УК-1: Способен осуществлять поиск, критический анализ и синтез информации, умение анализировать процессы и системы с использованием соответствующих аналитических, вычислительных и экспериментальных методов, применять системный подход для решения поставленных задач

Владеть:

УК-1-В1 навыками реализации базовых численных методов;

навыками формализации прикладных задач; способностью выбирать конкретные методы анализа и синтеза для ее решения способностью формализовать прикладную задачу, выбрать для нее подходящие структуры данных и алгоритмы обработки; разработать программу для ЭВМ, провести ее отладку и тестирование; оформить документацию на программу

#### A CTDVICTVDA H COHEDYALHE

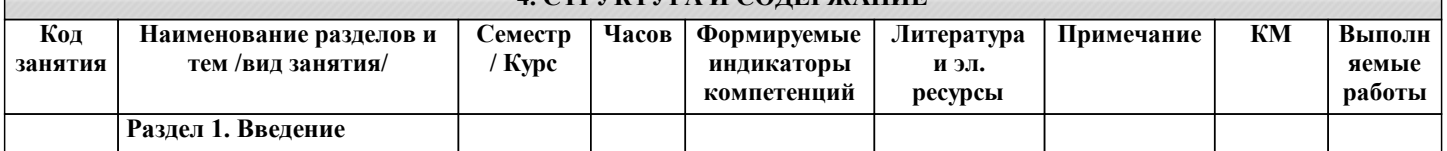

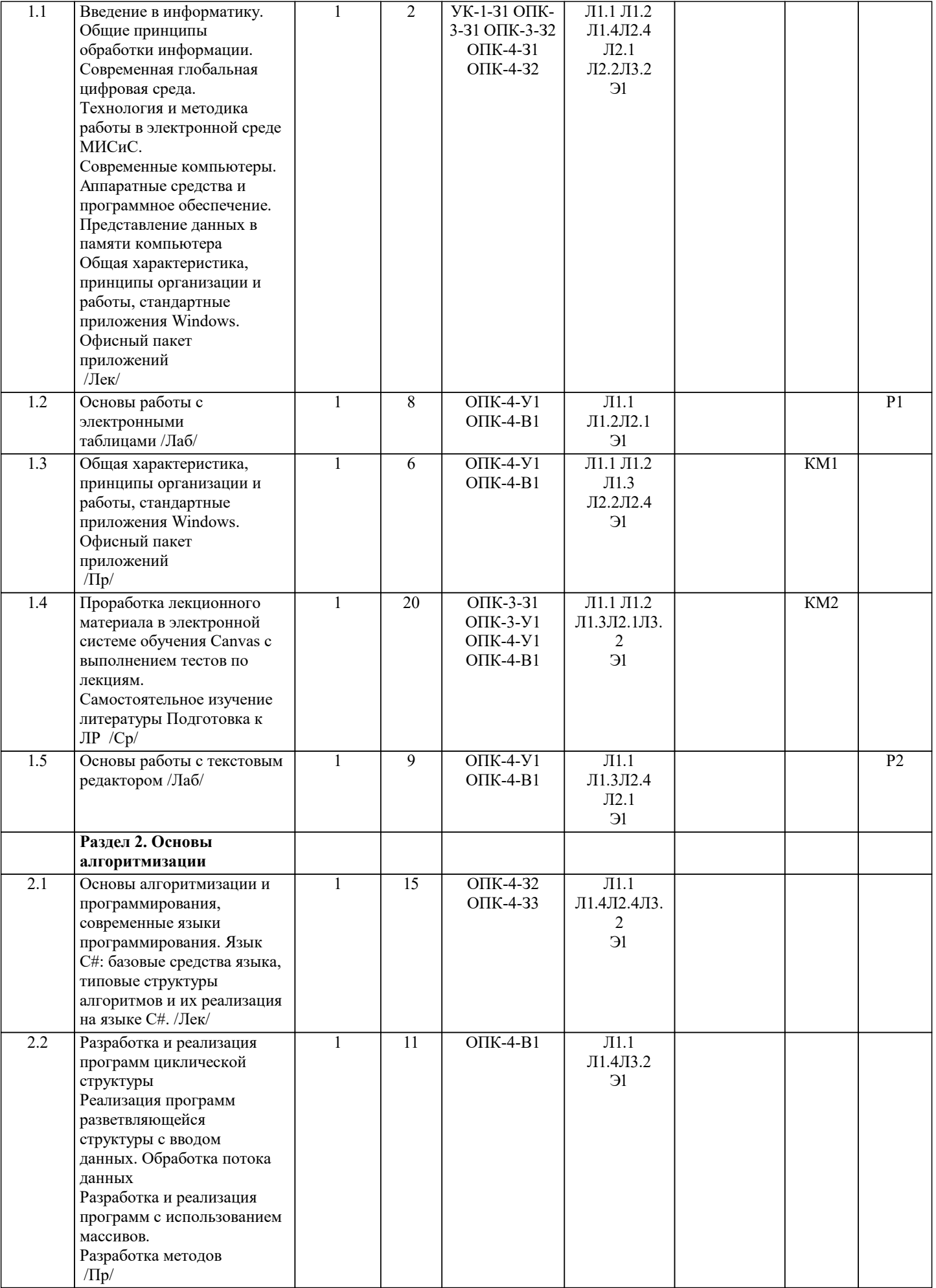

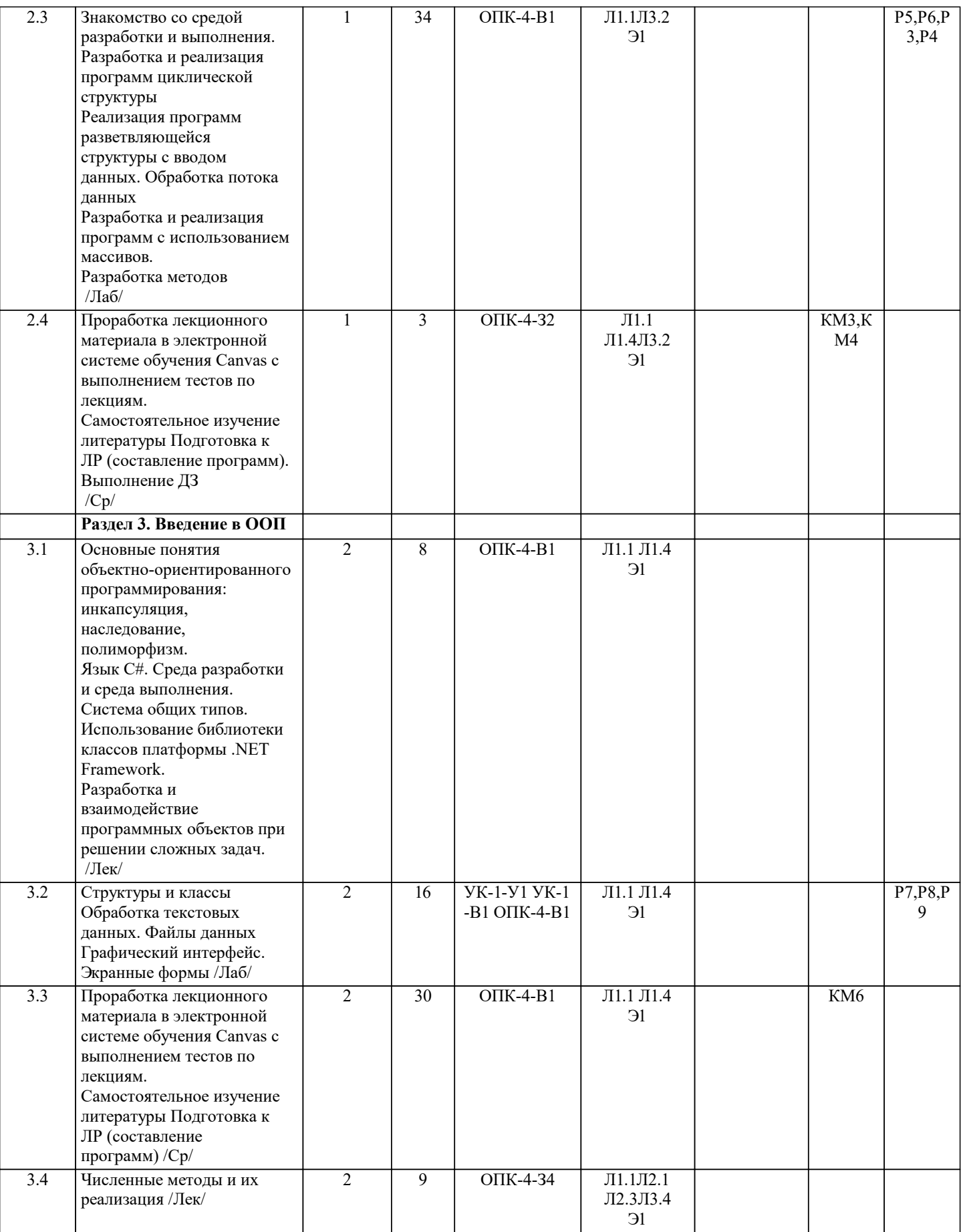

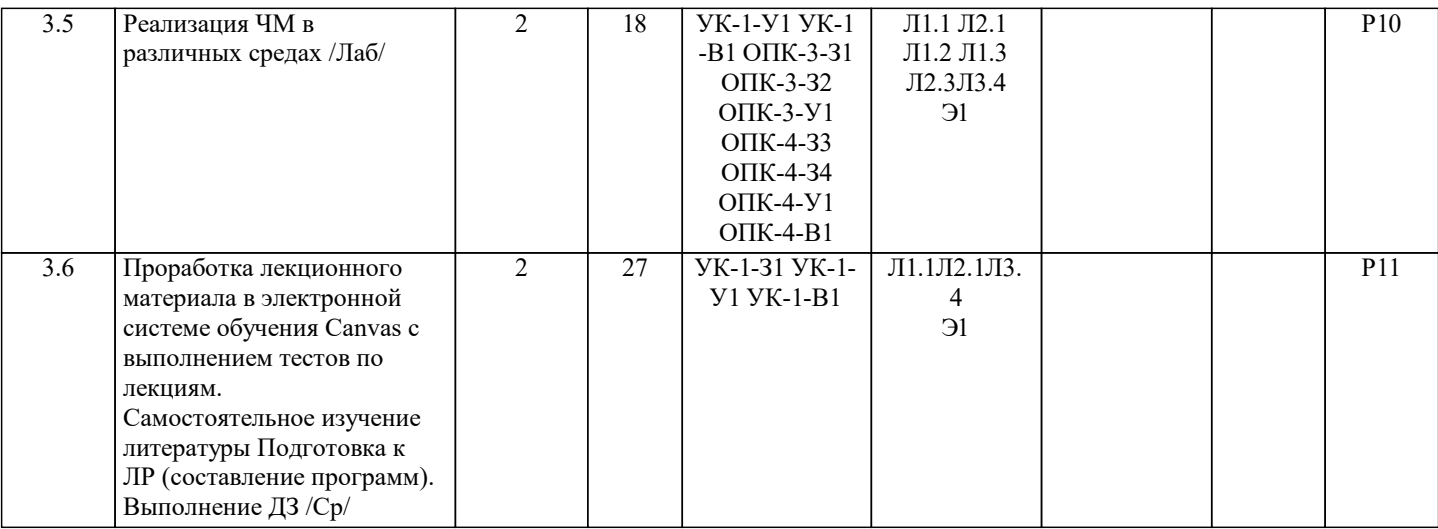

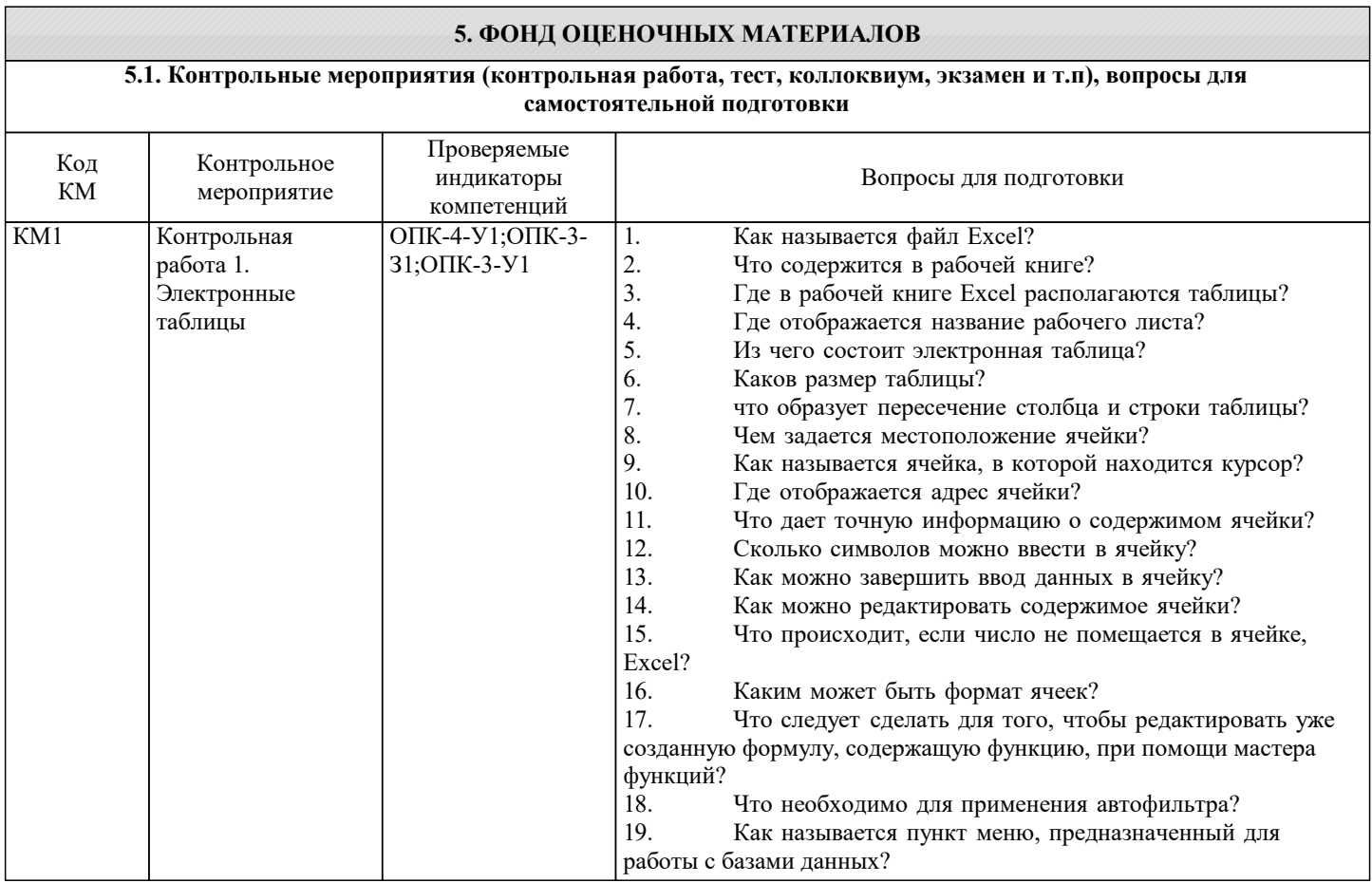

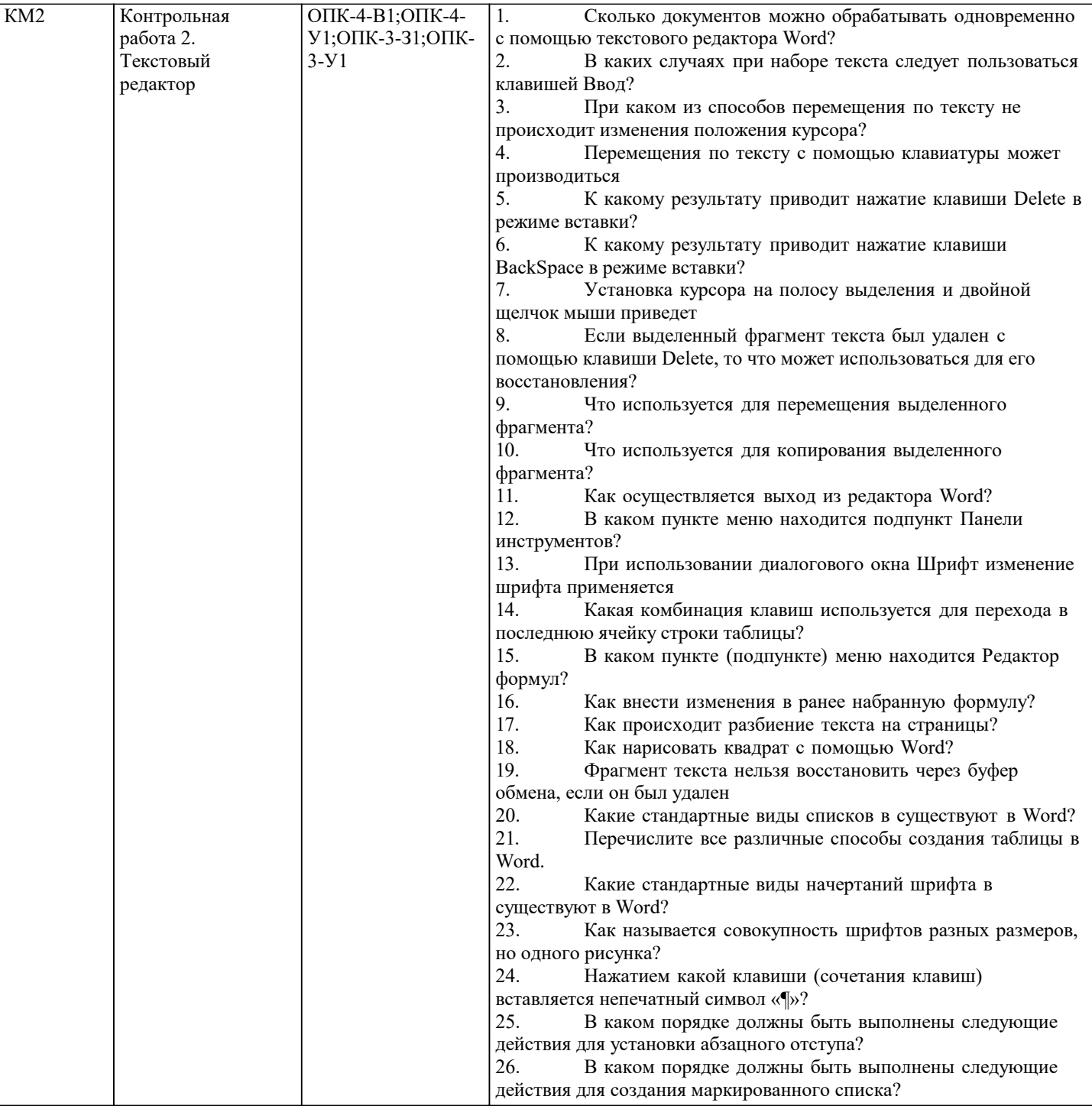

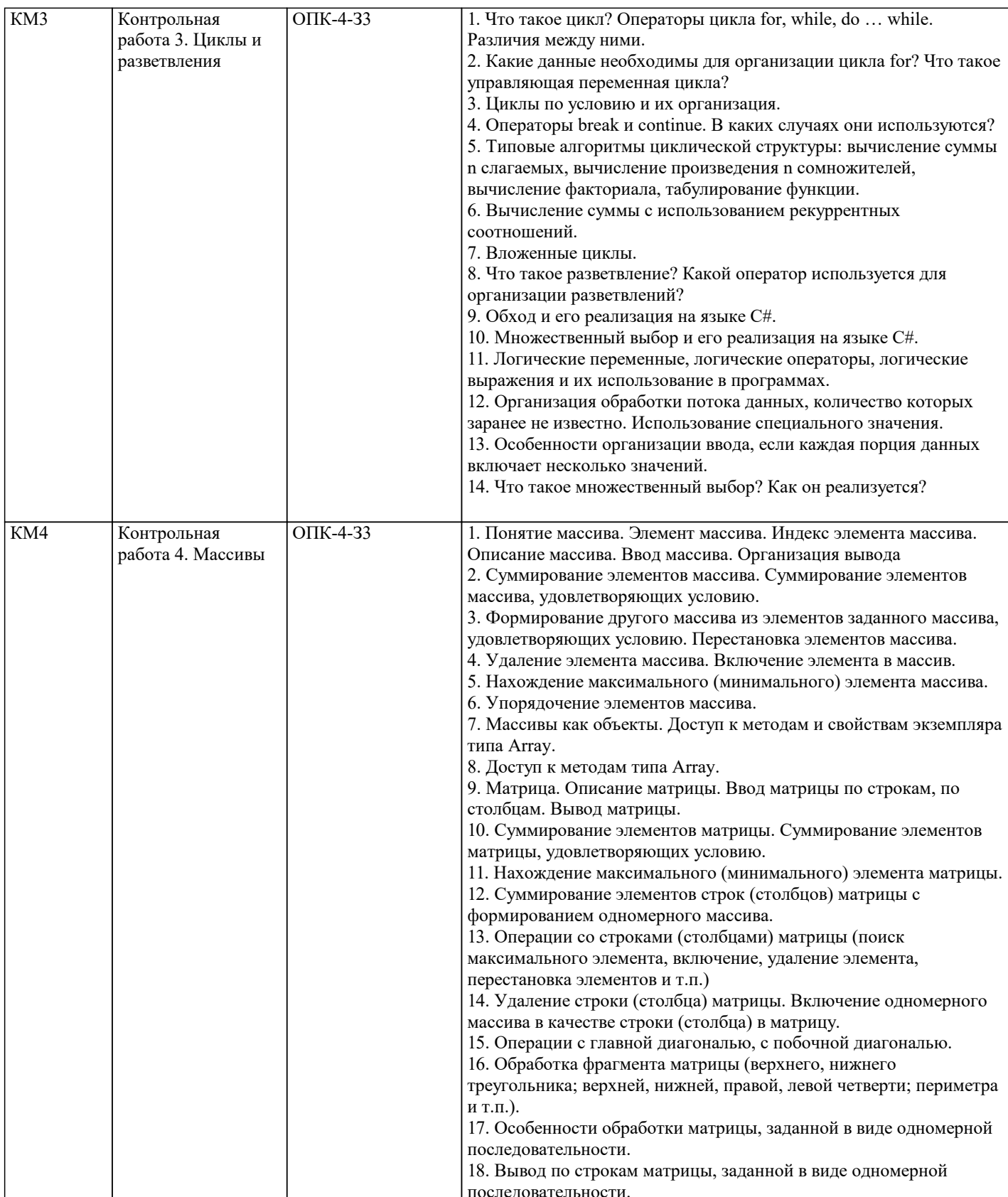

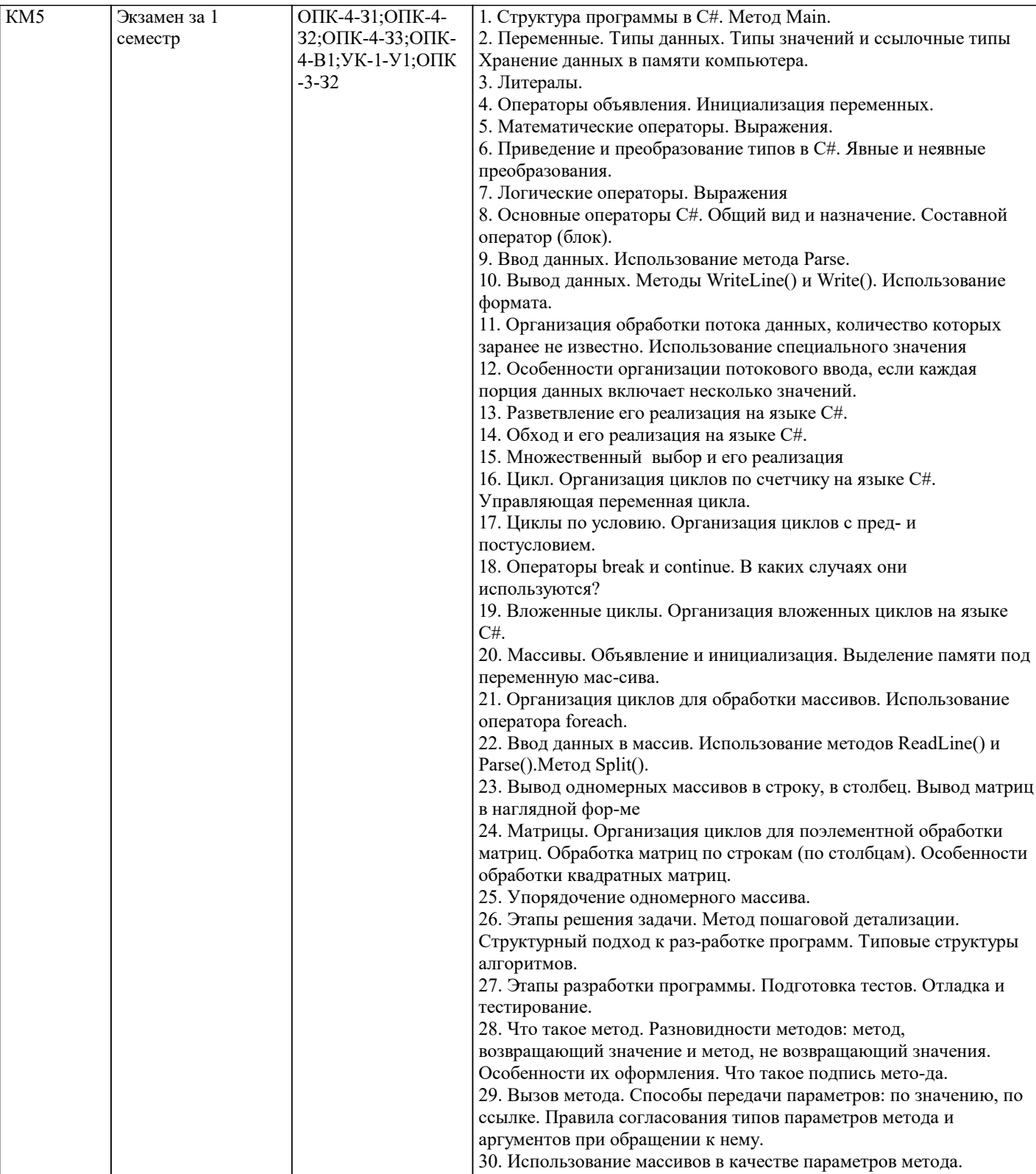

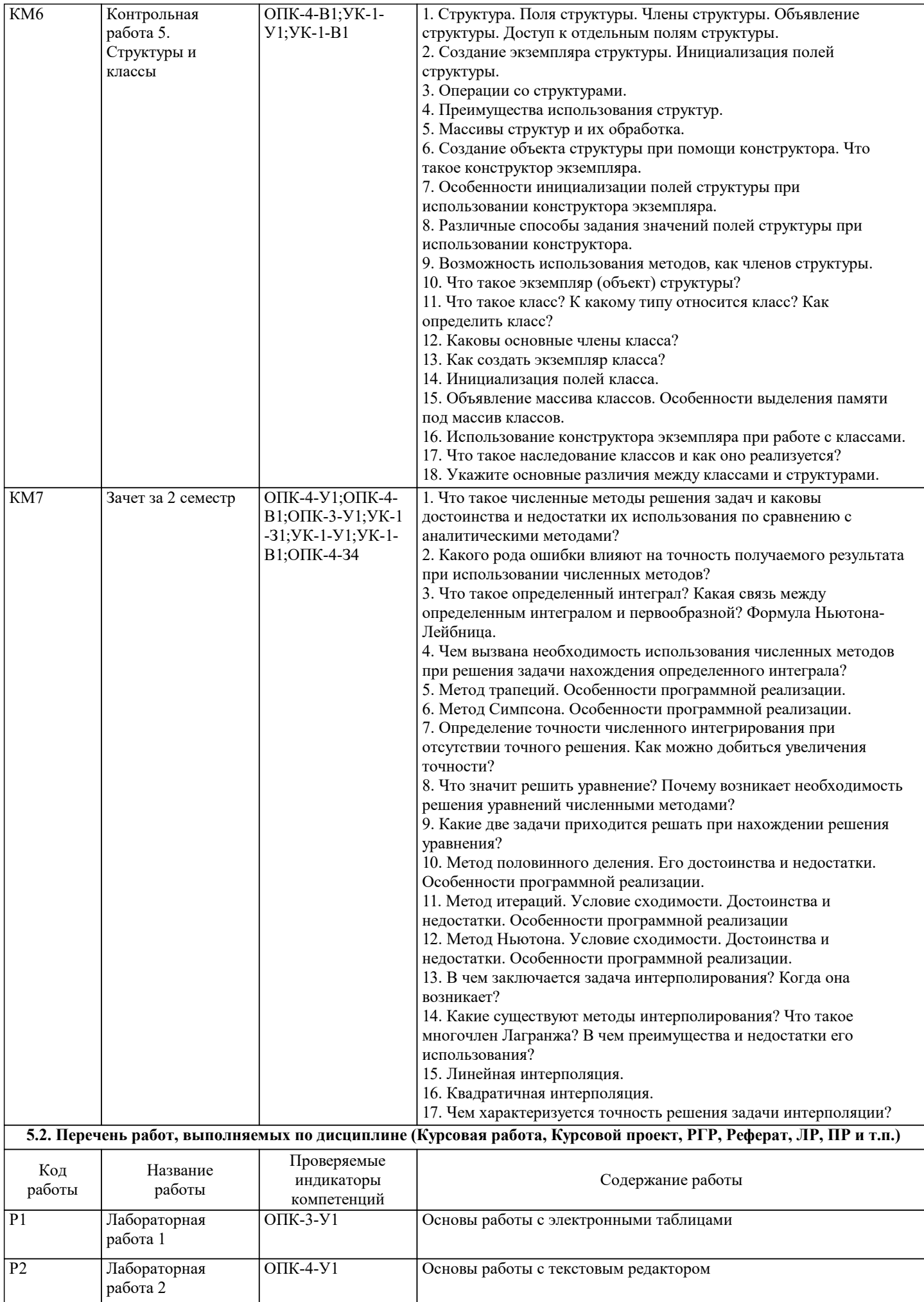

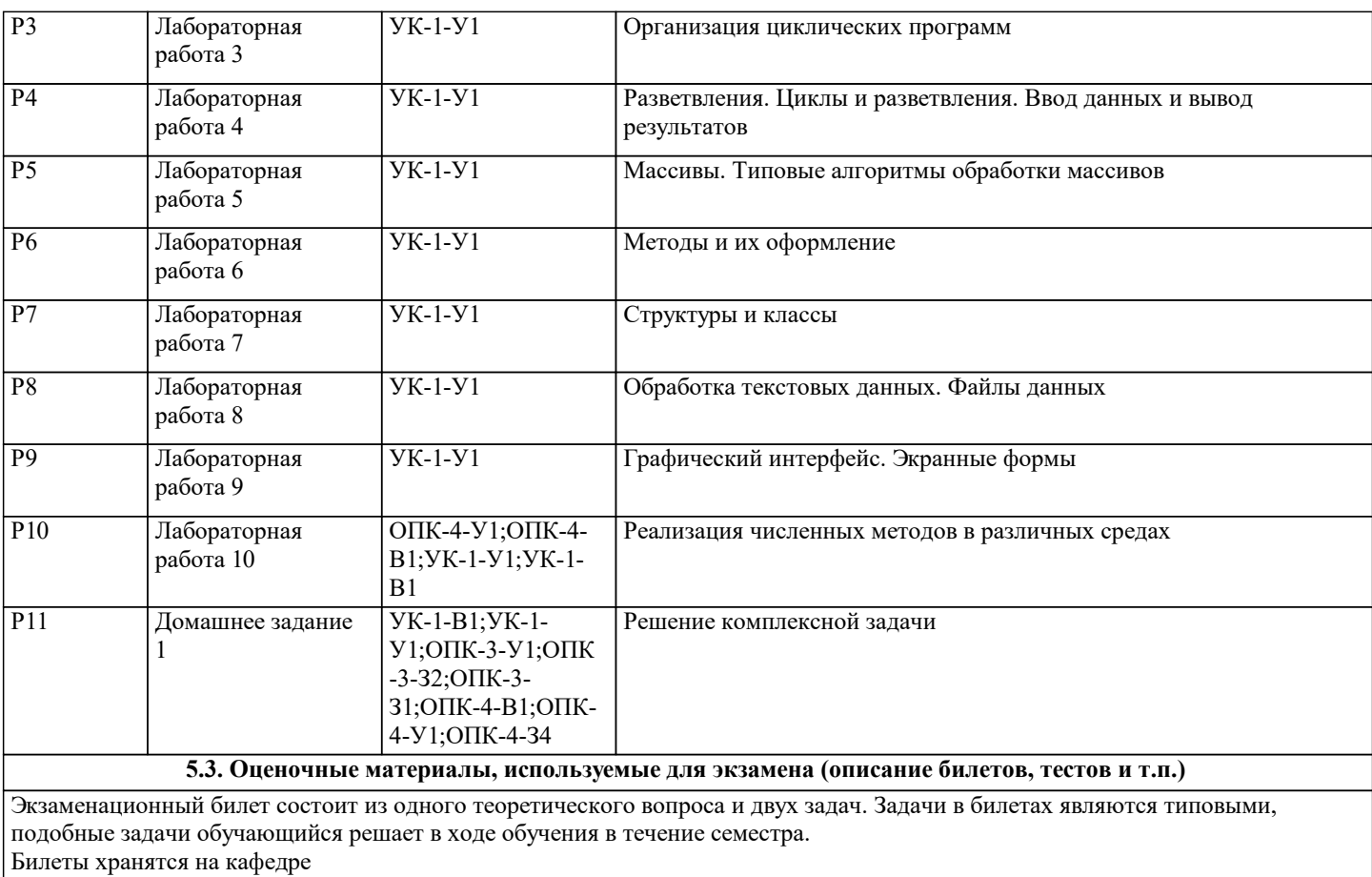

Задача №1. Типовой вариант

1. В каждой строке матрицы А размером n×m удалить максимальный элемент.

Задача №2. Типовой вариант

2. Расположить строки матрицы А размером n×m в порядке возрастания количества отрицательных элементов. Для нахождения количества отрицательных элементов строки использовать метод.

#### **5.4. Методика оценки освоения дисциплины (модуля, практики. НИР)**

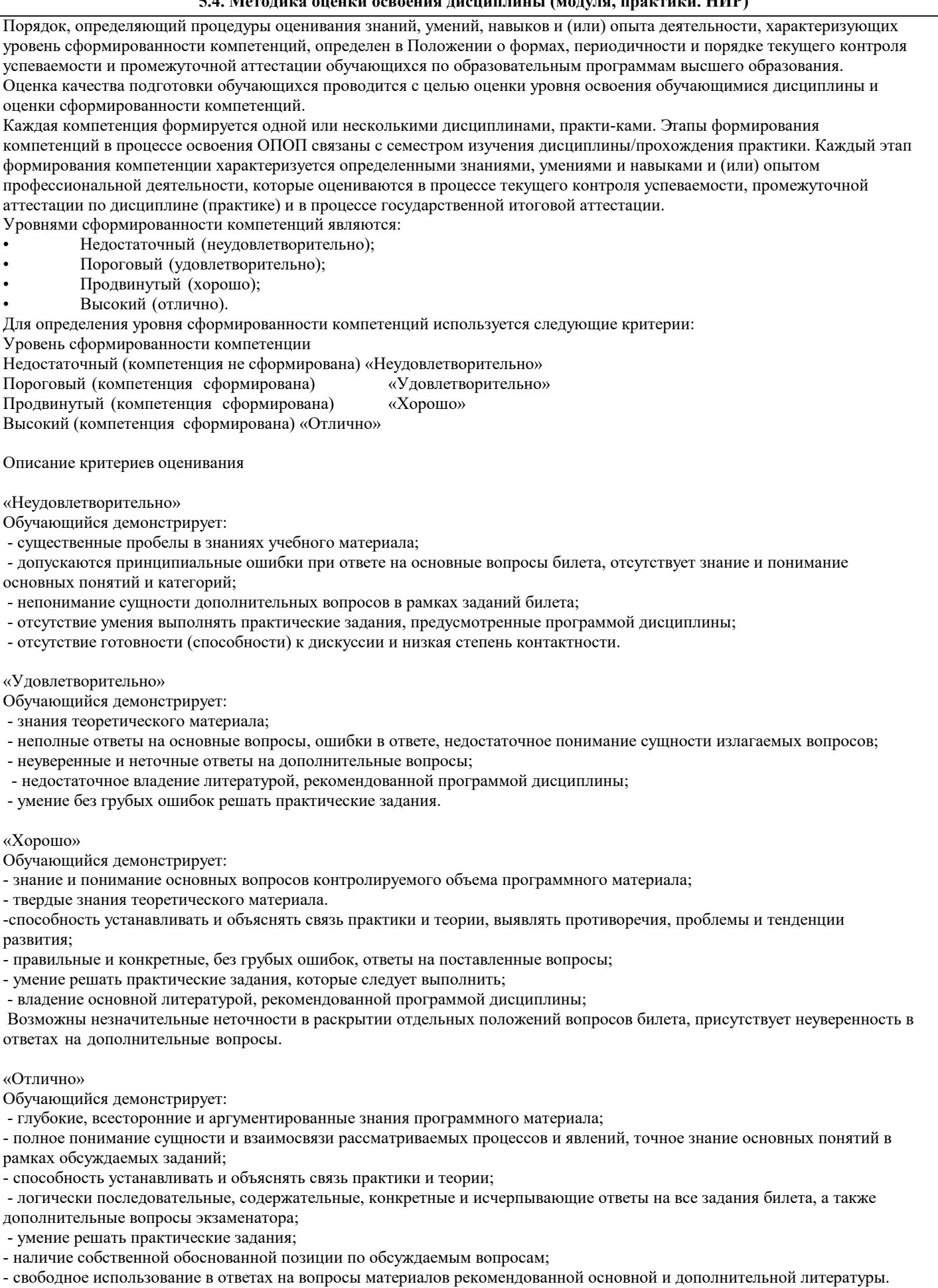

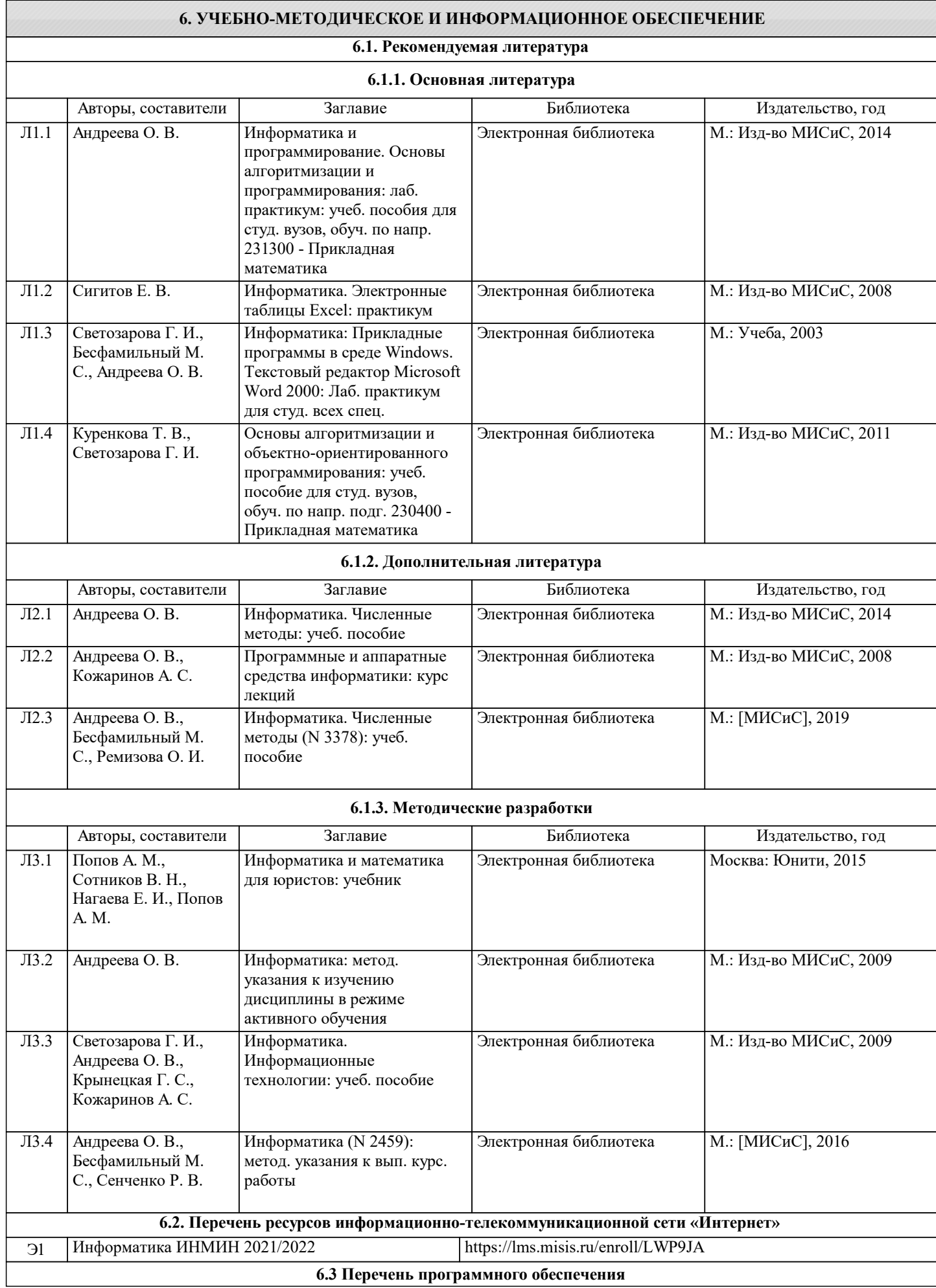

Б-822

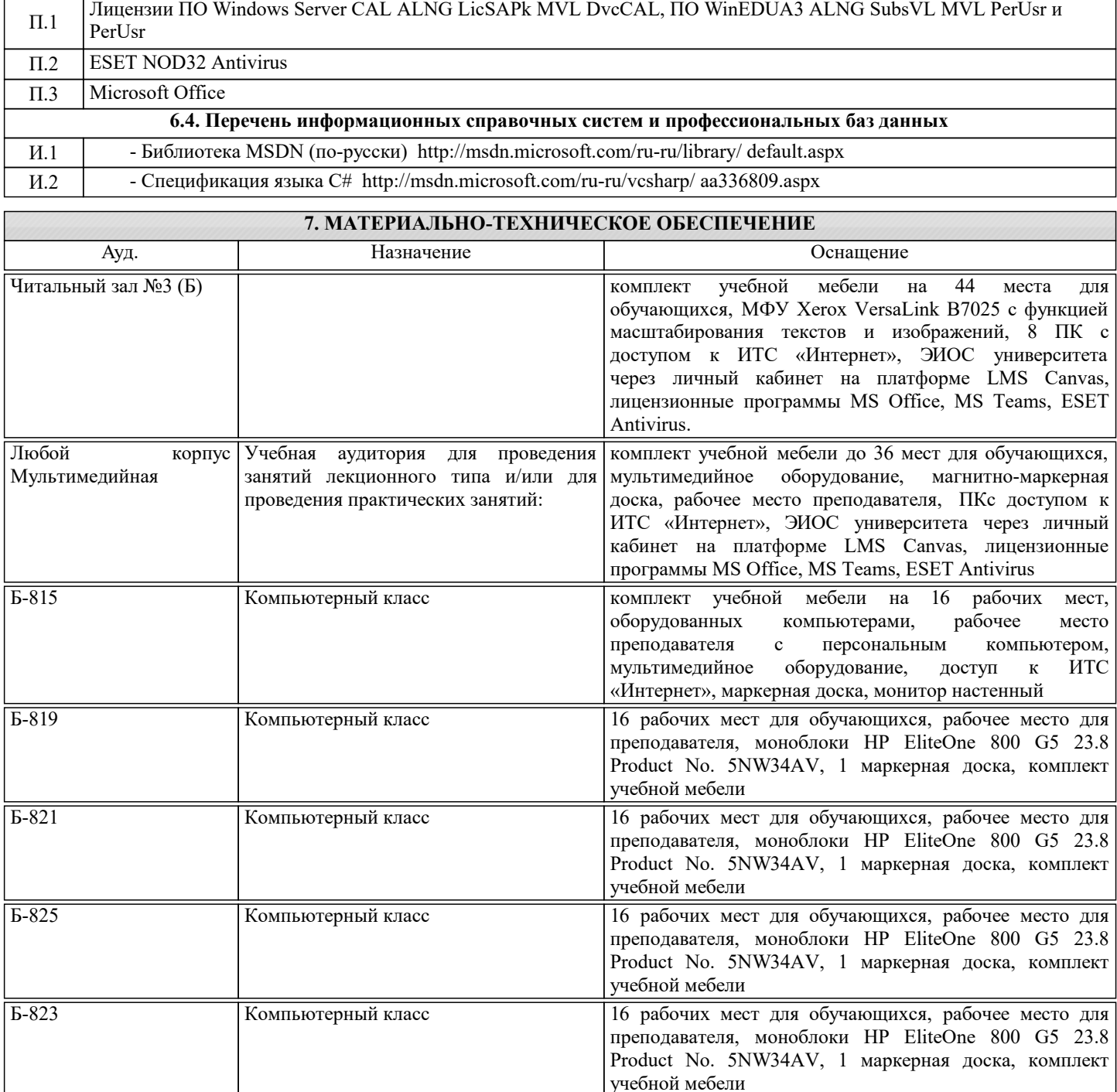

### **8. МЕТОДИЧЕСКИЕ УКАЗАНИЯ ДЛЯ ОБУЧАЮЩИХСЯ**

Компьютерный класс и пособорь 16 рабочих мест для обучающихся, рабочее место для

учебной мебели

преподавателя, моноблоки HP EliteOne 800 G5 23.8 Product No. 5NW34AV, 1 маркерная доска, комплект

1. Лекции читаются в аудиториях с мультимедийным оборудованием на ос-нове презентаций с использованием анимационных эффектов

2. Лабораторные занятия проводятся с использованием Microsoft Visual Studio на платформе Microsoft .NET Framework в дисплейных классах кафедры инженерной ки-бернетики института ИТАСУ. Готовность к ЛР проверяется подготовленной в часы са-мостоятельной работы программы.

3. Для самостоятельной работы используется электронная справочная система MSDN

4. Консультации по курсу проводятся преподавателем (ведущим лабораторные занятия и лектором) по календарному плану графику в дисплейных классах кафедры, а также с использованием средств дистанционного общения электронной обучающей си-стемы Canvas.

5. Текущий контроль проводится в электронной форме на компьютерах в дис-плейных классах кафедры с использованием электронной обучающей системы Canvas.. Для подготовки к контрольным мероприятиям студенту выдается перечень тем, по мате-риалу которых будет контрольное мероприятие. Подготовить к контрольной работе студента возможно при консультациях в системе смешанного обучения Canvas и консульта-циях на очных занятиях.

6. Обучение организуется в соответствии с настоящей программой. Самостоя-тельная работа студентов организуется и контролируется с помощью электронных вер-сий конспекта лекций и пособий с вопросами для самопроверки, а также индивидуального опроса студентов во время проведения лабораторных работ, защиты Домашнего задания, проведения тестирования и трех контрольных работ.

7. Для самостоятельной работы студентам предоставляются компьютерные классы ВЦ НИТУ МИСиС. В процессе самостоятельной работы студенты используют электронную обучающую систему Canvas, в которую помещены Лекции, вопросы для самоподготовки, экзаменационные билеты, списки тем для контрольных мероприятий, а также рекомендации и методические руководства.